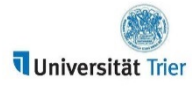

Abteilung III

Sachgebiet 4

Stand: 03/2021

## ERSTATTUNG DER KOSTEN EINER BAHN-CARD, TURM - ANLEITUNG

Eine Erstattung von Bahncard Kosten kann nur erfolgen, wenn sich die Bahncard amortisiert hat und die Spesenabrechnung dazu innerhalb von sechs Monaten nach Ende des Gültigkeitszeitraums der Bahncard in TURM in die Genehmigung gegeben worden ist.

## SCHRITT 1: ANLAGE EINES FIKTIVEN DIENSTREISEANTRAGES

Legen Sie einen fiktiven Dienstreiseantrag in TURM an, da nur dann auch eine Abrechnung erfolgen kann.

- Wählen Sie als Beginn- und Endedatum der Reise den letzten Tag der Bahncard Gültigkeit. Sofern an diesem Tag tatsächliche Dienstreisen stattgefunden haben, wählen sie den nächstmöglichen Tag danach, an dem keine Reisen stattgefunden haben.
- Als Beginn- und Ende-Uhrzeit tragen Sie bitte 08:00 08:01 Uhr ein.
- Geben Sie als Land "Deutschland" an
- Geben Sie als Ziel der Reise an "Bahncard".
- Geben Sie als Grund "Bahncard Erstattung"
- Geschätzte Kosten: Höhe der tatsächlichen Anschaffungskosten
- Im Kommentarfeld kopieren und ergänzen Sie bitte folgenden Text "Erstattung Bahncard mit Gültigkeitszeitraum von … bis …; Diese Kosten sind mir bisher weder von der Universität Trier noch von anderer Stelle erstattet worden.";
- beim zu genehmigenden Transportmittel wählen Sie "Bahn" und die passende Bahncard.

Geben Sie dann diesen Antrag in das elektronische Genehmigungsverfahren.

## SCHRITT 2: ANLAGE DER BAHN-CARD SPESENABRECHNUNG

Nach Genehmigung des fiktiven Dienstreiseantrages legen Sie bitte die Spesenabrechnung an.

- Wählen Sie das Reiseschema "Inlandsreise".
- Bei Beginn und Endes des Dienstgeschäftes übernehmen Sie Datum und Uhrzeit aus dem Antrag.
- Entfernen Sie das Häkchen bei Tagegeld
- Klicken Sie auf "Belege erfassen" und machen dort einen "neuen Eintrag". wählen sie als Spesenart "Beförderungsauslage" und tragen den Belegbetrag ein. In das Kommentarfeld zu diesem Beleg kopieren und ergänzen Sie bitte diesen Text: "Diese Bahncard wurde für die Dienstreisen mit folgenden TURM-Reisenummern eingesetzt: … (bitte auslisten); die Ersparnis für diese Reisen betrug in der Summe …. Euro."
- Laden Sie folgenden Beleg als Anlage zu dieser Spesenabrechnung hoch: Rechnungsbeleg oder Zahlungsnachweis für den Kauf dieser Bahncard aus dem auf jeden Fall der Gültigkeitszeitraum der Bahncard ersichtlich sein muss.

Geben Sie dann diese Spesenabrechnung in der elektronische Genehmigungsverfahren und übersenden Sie daneben der Reisekostenstelle einen Ausdruck dieser Abrechnung mit dem Original Rechnungsbeleg.